<<InDesign CS4 >>

<<InDesign CS4 >>

- 13 ISBN 9787030286505
- 10 ISBN 7030286502

出版时间:2011-1

页数:359

PDF

更多资源请访问:http://www.tushu007.com

 $,$  tushu007.com

 $,$  tushu007.com

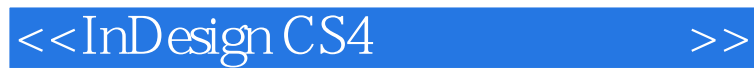

InDesign CS4 DVD 1 InDesignCS4

 $\frac{a}{\sqrt{a}}$ InDesign

InDesignCS4<br>InDesign 它涵盖了InDesign常用的各个功能,包括:创建文档和模板,设置及导航页面,图层的编辑和应用, , tushu007.com

## <<InDesign CS4 >>

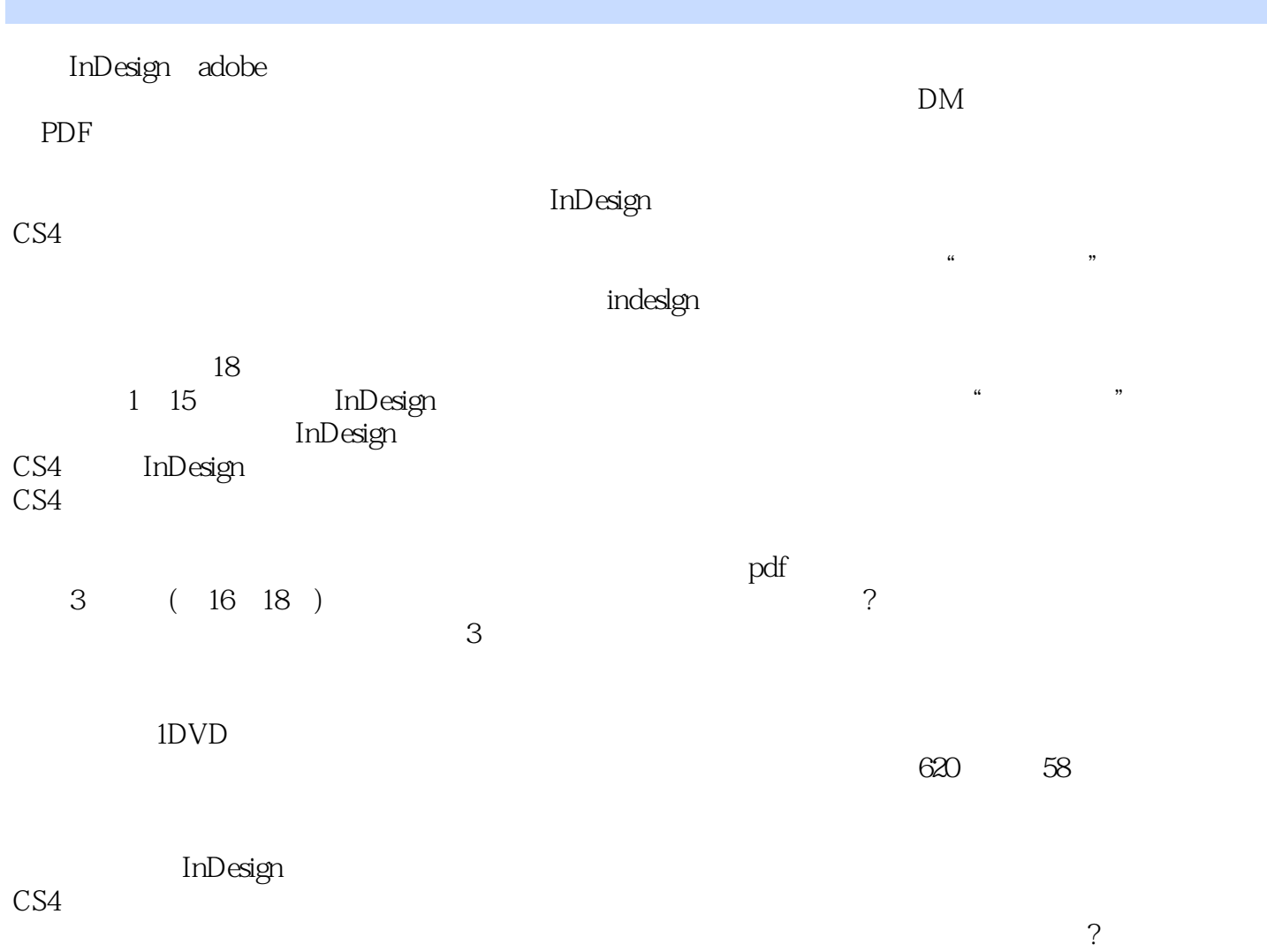

, tushu007.com

## <<InDesign CS4 >>

Chatper 1 InDesign CS4 1.1 InDesign CS4  $1.1.1$  InDesign CS4 1.1.2  $InDesign CS4$ 1.2 InDesign  $CS4$  $1.21$  InDesign CS4  $1.22$  InDesign CS4  $1.23$  InDesign CS4  $1.24$  InDesign CS4 1.3 InDesign CS4  $1.31$  $1.32$  $1.33$  ?  $1.34$ 1.35  $1.36$  $1$  \ . Swf 1.4 InDesign CS4  $1.4.1$  "  $1.42$ 1.43 …… Chatper 2 InDesign CS4 Chatper 3 Chatper 4 Chatper 5 Chatper 6 Chatper 7 Chatper 8 Chatper 9 Chatper 10 Chatper 11 Chatper 12 Chatper 13 Chatper 14 Chatper 15 pdf Chatper 16 Chatper 17 Chatper 18

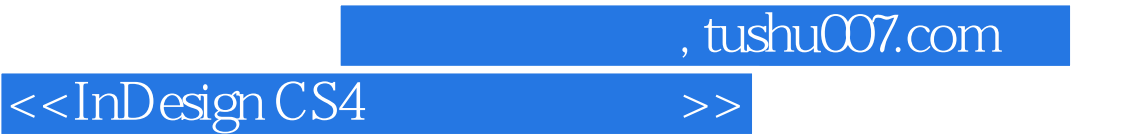

本站所提供下载的PDF图书仅提供预览和简介,请支持正版图书。

更多资源请访问:http://www.tushu007.com